# **Manipulação da Base de Conhecimento**

Um programa Prolog pode ser visto como uma base de dados que especifica um conjunto de relações (de forma explícita através dos factos e implícita através das regras).

O Prolog tem predicados pré-definidos que permitem fazer a manipulação da base de conhecimento. Ou seja, predicados que permitem acrescentar e / ou retirar factos e regras da base de conhecimento, durante a execução de um programa.

Os predicados que estão definidos nos ficheiros que são carregados (por consult) são, por omissão, *estáticos*. Ou seja, é impossível o programa alterar dimâmicamente tais predicados.

Para que seja possível alterar dinâminamente predicados carregados de ficheiro, esses predicados deverão ser declarados como *dinâmicos* no ficheiro em que está definido. Isso é feito incluindo no ficheiro a directiva:

**:- dynamic** *PredicateName***/***Arity***.**

Os predicados que não estão, à partida, definidos são considerados dinâmicos

61

# **Adicionar factos e regras**

Para adicionar factos e regras à base de conhecimento podem-se usar os predicados:

**assert/1** acrescenta o facto/regra como *último* facto/regra do predicado **asserta/1** acrescenta o facto/regra como *primeiro* facto/regra do predicado **assertz/1** igual a assert/1

#### **Exemplos:**

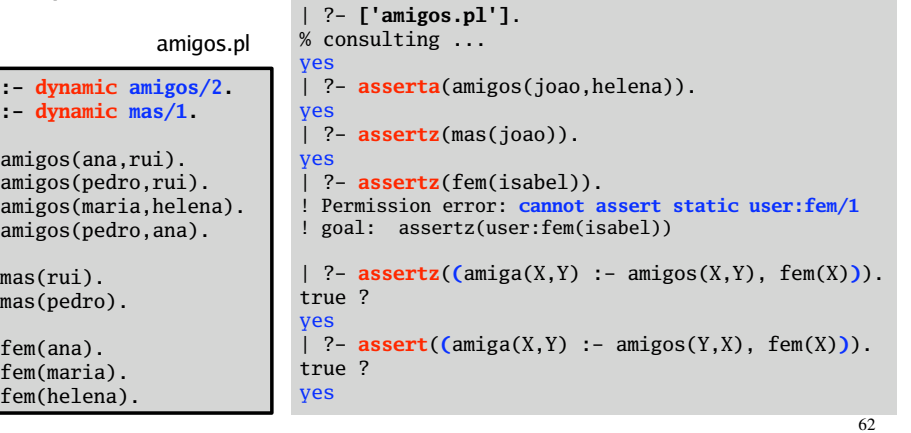

## | ?- **listing**.

 $amiza(A, B)$  :-  $amigos(A, B)$ ,  $fem(A)$ .  $amiga(A, B)$  :-  $amigos(B, A)$ ,  $fem(A)$ .

amigos(joao, helena). amigos(ana, rui). amigos(pedro, rui). amigos(maria, helena). amigos(pedro, ana).

fem(ana). fem(maria). fem(helena).

regras perdem-se.

mas(rui). mas(pedro). mas(joao).

yes  $\vert$  ?- Se quiser ver apenas alguns predicados pode usar o listing/1.

### **Exemplos:**

| ?- listing(fem).

| ?- listing(amigos/2).

| ?- listing([amiga,mas/1]).

63

# **Remover factos e regras**

Note que *este programa é volátil*. Quando sair do interpretador os novos factos e

Para remover factos e regras da base de conhecimento podem-se usar os predicados:

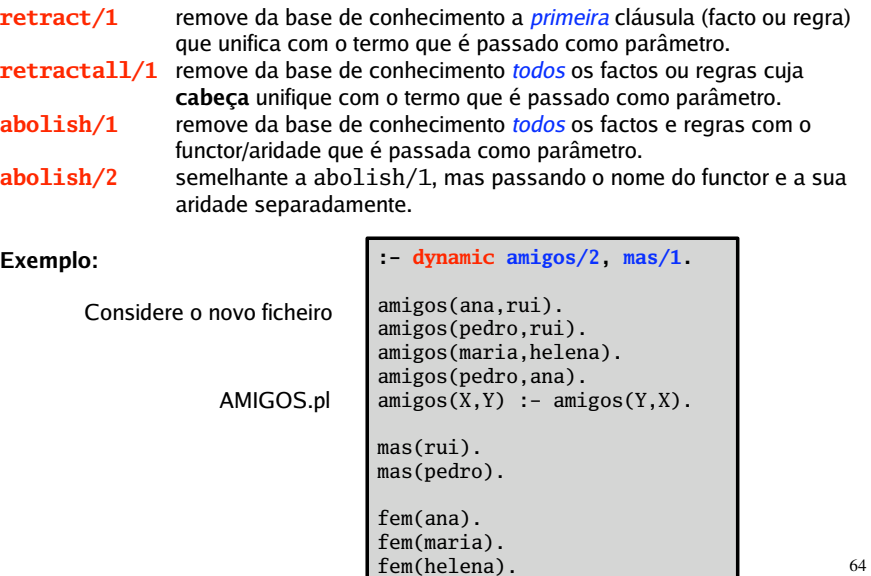

```
65
     | ?- ['AMIGOS'].
     % consulting ...
       | ?- retract(amigos(_,rui)).
     yes
       | ?- retract(fem(_)).
     ! Permission error: cannot retract static user:fem/1
       ! goal: retract(user:fem(_79))
     | ?- abolish(fem/1).
     yes
     | ?- listing.
     amigos(pedro, rui).
     amigos(maria, helena).
     amigos(pedro, ana).
     amigos(A, B) :- amigos(B, A).
     mas(rui).
     mas(pedro).
     yes
     | ?- retractall(amigos(pedro,_)).
     yes
     | ?- listing.
     amigos(maria, helena).
     mas(rui).
     mas(pedro).
     yes
     | ?- abolish(mas,1).
     yes
                                                                Nota: abolish
                                                                remove mesmo
                                                                predicados estáticos !
                                                                                66
                :- dynamic sala/6.
                sala(cp1103, seg, 10, 13, aaa, p).
                sala(cp2301, ter, 10, 11, aaa, t).
                sala(di011, sab, 12, 10, xxx, p). % com erro
                sala(cp3204, dom, 8, 10, zzz, p).
                sala(di011, sex, 14, 16, xxx, p).
                sala(cp204, sab, 15, 17, zzz, tp).
                sala(di011, qui, 14, 13, bbb, tp). % com erro
                sala(di104, qui, 9, 10, aaa, tp).
                sala(dia1, dom, 14, 16, bbb, t).
                sala(cp1220, sab, 14, 18, sss, p).
A informação referente aos horários das salas de aula pode estar guardada
1.
    na base de conhecimento em factos da forma sala(num,dia,inicio,fim,discipl,tipo)
          apaga_erros :- sala(N, D, Hi, Hf, C, T), Hf = < Hi,
                          retract(sala(N,D,Hi,Hf,C,T)), fail.
          apaga_erros.
 O seguinte predicado, permite retirar da base de dados todas marcações de sala em
a)
    que, erradamente, a hora de início da aula é superior à hora de fim.
Exercícios:
    Qual é o efeito da segunda clausula apaga_erros ?
                                                                                                                                                                                  67
                                                                                                   c)
Execute um programa que retire todas as marcações de salas para os sábados
                                                                                                   Execute um programa que retire todas as marcações de salas para os domingos.
b)
                                                                                                      depois das 13 horas.
                                                                                                  d) Defina o predicado ocupada(+NSala,+Dia,+Hora) que sucede se a sala número
                                                                                                      Nsala está ocupada no dia Dia à hora Hora.
                                                                                                  e) Defina o predicado livre(?NSala,+Dia,+Hora) que sucede se a sala número
                                                                                                      NSala está livre no dia Dia à hora Hora.
                                                                                                   Defina o predicado livres(-Lista,+Dia,+Hora) que sucede se Lista é a
f)
                                                                                                      lista dos números das salas que estão livres no dia Dia à hora Hora.
                                                                                                  g) Defina o predicado total_ocupacao(+NSala,-Total) que sucede se Total é
                                                                                                      o número total de horas que a sala NSala está ocupada.
                                                                                                  h) Defina o predicado cria_total(+NSala) que acrescenta à base de dados um
                                                                                                      facto, associando à sala NSala o número total horas de ocupação dessa sala por
                                                                                                      semana.
                                                                                                   i) Defina o predicado intervalo_livre(?NSala,+Dia,+Inicio,+Fim) que sucede
                                                                                                     se NSala está livre no dia Dia durante o periodo de tempo entre Inicio e Fim.
                                                                                                                                                                                  68
                                                                                                 2. Assuma que a informação referente às notas dos alunos à disciplina de Lógica
                                                                                                     Computacional 2005/06 está guardada na base de conhecimento em factos da forma:
                                                                                                               modalidadeA(numero, nome, fichas, exame)
                                                                                                               modalidadeB(numero, nome, fichas, trabalho, exame)
                                                                                                  a) Escreva o predicado gera_notas/0 que cria factos nota/3, que definem a relação
                                                                                                      entre o aluno (número e nome) e a sua nota final (calculada de acordo com o
                                                                                                      estabelecido para esta disciplina).
                                                                                                  b) Defina o predicado aprovados(-Lista) que sucede se Lista contem o número
                                                                                                      dos alunos aprovados à disciplina.
                                                                                                             modalidadeA(1111,
'Maria Campos'
, 14, 12).
                                                                                                             modalidadeA(3333,
'Rui Silva'
, 13, 15).
                                                                                                             modalidadeA(4444,
'Paulo Pontes'
, 17, 12).
                                                                                                             modalidadeA(8888,
'Antonio Sousa'
, 14, 8).
                                                                                                             modalidadeB(2222,
'Ana Miranda'
, 14, 15, 12).
                                                                                                             modalidadeB(5555,
'Joao Ferreira'
, 15, 16, 11).
                                                                                                      Por exemplo:
```